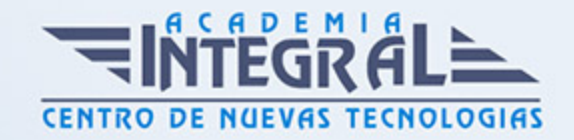

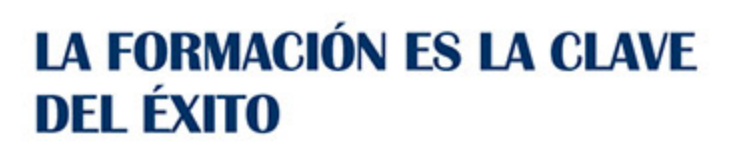

...............

# Guía del Curso IFCD90 POO en JAVA con Standard Edition

Modalidad de realización del curso: Online Titulación: Diploma acreditativo con las horas del curso

## **OBIETIVOS**

El presente curso IFCD90 POO en JAVA con Standard Edition ofrece al alumno una especialidad formativa de la Familia Profesional de Informática y Comunicaciones. El curso IFCD90 POO en JAVA con Standard Edition tiene como fin aumentar las capacidades prácticas del alumno en la programación de código en lenguaje JAVA con Standard Edition (JAVA SE), mediante el desarrollo y ejecución de aplicaciones multiplataforma.

## CONTENIDOS

## UNIDAD DIDÁCTICA 1. INTRODUCCIÓN

- 1. Conocimiento de los fundamentos de Java
- 2. Cómo comprender y escribir programas de Java, sobre la plataforma JAVA SE, listos para la industria actual
- 3. Creación de diagramas UML v2. x de calidad profesional
- 4. Ejercicios prácticos para fortalecer los conocimientos adquiridos por el alumno

### UNIDAD DIDÁCTICA 2. INTRODUCCIÓN A LA CODIFICACIÓN JAVA

1. Aprendizaje de descargas e instalación del Software Development Kit (SDK), el Java Development Kit (JDK) e IntelliJ IDEA

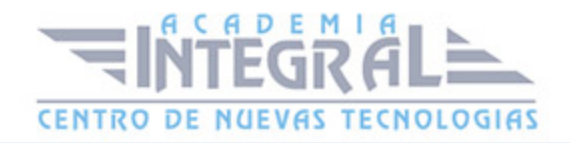

- 2. Creando un nuevo proyecto Java
- 3. Conceptos básicos de la programación en Java
- 4. La estructura de un programa básico
- 5. Actividad de evaluación de los conocimientos adquiridos por el alumno

# UNIDAD DIDÁCTICA 3. ESCRIBIENDO NUESTRO PRIMER PROGRAMA: "HELLOWORD"

- 1. Comenzando a codificar en el entorno de desarrollo IntelliJ IDEA
- 2. Formato de texto usando secuencias de escape
- 3. Un vistazo a los métodos y System. out. println()
- 4. Usando paquetes para organizar nuestras clases
- 5. Ejercicio guionizado para consolidar formación del alumno

#### UNIDAD DIDÁCTICA 4. VARIABLES EN JAVA

- 1. Los tipos y gestión de variables
- 2. Reglas de nomenclatura de variables y mejores prácticas
- 3. "Casting" de variables
- 4. Actividad de evaluación de los conocimientos adquiridos por el alumno

# UNIDAD DIDÁCTICA 5. GESTIÓN DE ENTRADA DE DATOS INTRODUCIDOS POR LOS USUARIOS

- 1. Uso de la clase Scanner en Java
- 2. Utilización del método System. out. format()
- 3. Tokens y el método nextLine()
- 4. Ejercicio guionizado para consolidar formación del alumno

### UNIDAD DIDÁCTICA 6. SENTENCIAS CONDICIONALES EN JAVA

- 1. Sentencias if, else-if y else
- 2. Condiciones complejas con operadores lógicos
- 3. Comprobación de la igualdad de cadenas

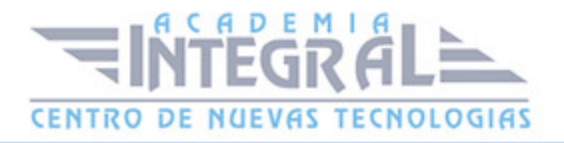

- 4. Anidación de declaraciones if.
- 5. Sentencia switch
- 6. Ejercicio guionizado para consolidar formación del alumno

#### UNIDAD DIDÁCTICA 7. BUCLES EN JAVA

- 1. El bucle while
- 2. El bucle for
- 3. El bucle do-while
- 4. Sentencias "Break" y "continue".
- 5. Ejercicio guionizado para consolidar formación del alumno

#### UNIDAD DIDÁCTICA 8. ARRAYS EN JAVA

- 1. Introducción y uso de arrays
- 2. Sentencia For-each para informar matrices
- 3. Ejercicio guionizado para consolidar formación del alumno

#### UNIDAD DIDÁCTICA 9. MÉTODOS EN JAVA

- 1. Conceptos básicos de las funciones en JAVA
- 2. Envío de datos a los métodos. Parámetros
- 3. Obtención de datos de los métodos
- 4. Referencias en Java
- 5. Actividad de evaluación de los conocimientos adquiridos por el alumno

# UNIDAD DIDÁCTICA 10. PROGRAMACIÓN ORIENTADA A OBJETOS (POO)

- 1. Introducción a la programación orientada a objetos. Herencia, polimorfismo y encapsulamiento
- 2. Estructuras de datos. Clases y objetos en detalle
- 3. Clases abstractas
- 4. Interfaces

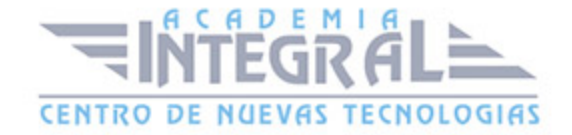

- 5. Miembros de estancia y miembros de clase/estáticos
- 6. Encapsulación
- 7. Constructores
- 8. Colecciones en JAVA. HashMap, LinkedHashMap and TreeMap
- 9. Enumeraciones en JAVA
- 10. Ejercicio guionizado para consolidar formación del alumno

# UNIDAD DIDÁCTICA 11. INTRODUCCIÓN A LA PROGRAMACIÓN **CONCLIRRENTE**

- 1. Introducción al Threading. Concepto de hilo o subproceso
- 2. El objeto Runnable
- 3. Seguridad de subprocesos mediante la sincronización y el uso de colecciones
- 4. Solución del problema Productor-Consumidor usando las funciones wait() y notify()
- 5. Solución del problema Productor-Consumidor usando BlockingQueue
- 6. Pools de hilos y los ejecutores
- 7. Ejercicio guionizado para consolidar formación del alumno

#### UNIDAD DIDÁCTICA 12. JDBC

- 1. Introducción a JAVA JDBC. Instalación de BBDD MySQL y su configuración en IntelliJ IDEA. 18: 41
- 2. Preparación de la base de datos
- 3. Revisión de comandos SQL básicos. 17: 11
- 4. Uso de JDCB para realizar la conexión a la BBDD y enviar declaraciones SQL. 15: 42
- 5. Inserta, actualiza y borra información usando JDBC. 22: 53
- 6. Ejercicio guionizado para consolidar formación del alumno. 30: 00

# UNIDAD DIDÁCTICA 13. GESTIÓN DE ERRORES Y DEPURACIÓN DE CÓDIGO

- 1. Procesamiento de archivos (BufferedReader y BufferedWriter) con manejo de excepciones (Try...cath...finally)
- 2. Análisis de código para detección de errores con IntelliJ IDEA

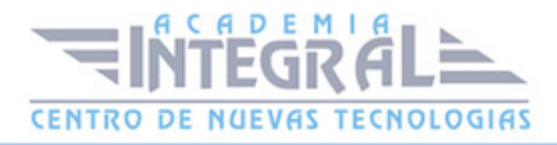

- 3. Utilización de la herramienta JShell para la depuración de código
- 4. Ejercicio guionizado para consolidar formación del alumno

## UNIDAD DIDÁCTICA 14. ANÁLISIS Y DISEÑO ORIENTADO A OBJETOS

- 1. Conceptos fundamentales de análisis y diseño orientados a objetos
- 2. Recopilación de requisitos
- 3. Asignación de requisitos a descripciones técnicas
- 4. Qué es el Lenguaje Unificado de Modelado (UML)
- 5. Diagramas de Casos de Uso
- 6. Diagramas de clases
- 7. Visibilidad: pública, privada, protegida, paquete
- 8. Asociaciones
- 9. Generalización
- 10. Dependencia, agregación, composición y realización
- 11. Diagramas de secuencia
- 12. Diagramas de actividad
- 13. Ejercicio guionizado en Lucidchart para consolidar formación del alumno

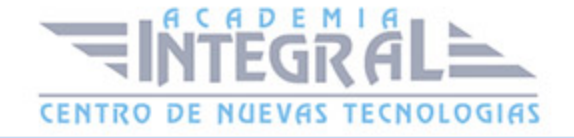

C/ San Lorenzo 2 - 2 29001 Málaga

T1f952 215 476 Fax951 987 941

#### www.academiaintegral.com.es

E - main fo@academiaintegral.com.es